# Estudo de caso do Arduino como Objeto de Aprendizagem em Introdução à Computação

Reno Costa Alencar<sup>1</sup>, Jussara Adolfo Moreira<sup>2</sup>, Ubirajara Santos Nogueira<sup>2</sup>

<sup>1</sup>Instituto Federal de Educação, Ciência e Tecnologia do Sertão Pernambucano (IF Sertão – PE) – Campus Petrolina Licenciando em Computação CEP 56314-520 – Bairro Jardim São Paulo, BR 407, Km 08.

2 Instituto Federal de Educação, Ciência e Tecnologia do Sertão Pernambucano (IF Sertão – PE) – Campus Petrolina COINFO – Coordenação de informática

> **reno.alencar@gmail.com<sup>1</sup>, {jussara.moreira, ubirajara.nogueira}@ifsertao-pe.edu.br<sup>2</sup>**

*Abstract. The present work aims to outline a case study of an intervention project applied in the 1st period of the Degree in Computer Science of IF Sertão – PE. Considering that, most of the students, from the first period, are getting in touch with the programming language and the handling of electronic equipment for the very first time. Thus teaching practices were elaborated using the Arduino tool as a learning object to teach binary numbers and demystify some initial concepts about hardware and programming.*

*Resumo. O presente trabalho busca apresentar um estudo de caso do projeto de intervenção aplicada na turma do 1º período de Licenciatura em Computação do IF Sertão – PE. Tendo em vista que no 1º período muitos dos licenciandos estão a ter o primeiro contato com linguagem de programação, além do manuseio de equipamentos eletrônicos, foi proposto elaborar práticas de ensino utilizando a ferramenta Arduino como objeto de aprendizagem para ensinar números binários e desmistificar certos conceitos iniciais de hardware e programação.*

## 1. Introdução

Um dos desafios dos cursos de ensino superior na área de computação consiste no ensino de disciplinas específicas que vão desde programação (software) à eletrônica (hardware). É possível encontrar na literatura, como Branco e Shcuvartz (2007), notas de que discentes ingressantes, ao depararem-se com disciplinas de programação, sentem-se incapazes de programar devido ao conjunto de habilidades que os conteúdos exigem, como a capacidade de abstração, entre outras. Tais dificuldades podem ser atreladas, também, aos diferentes perfis de alunos, pois, entre os acadêmicos iniciantes, há aqueles que nunca fizeram um curso na área de informática, bem como há aqueles que, em diferentes graus, já possuem noções sobre certos conteúdos de computação.

Logo, como nos cursos superiores existem uma gama de assuntos a serem tratados sobre diferentes elementos, que tais alunos podem nunca ter visto anteriormente, os conteúdos podem acabar por intimidá-los, principalmente a depender da forma como for ensinado. Por fim, essas dificuldades iniciais podem culminar em evasão por parte dos alunos.

Uma forma de buscar sanar dificuldades de aprendizagem no início de um curso e ou disciplina poderia ser através da utilização de Objetos de Aprendizagem (OA). Junqueira (2014), conforme citado por BAMPI, REINALDO e SAMPAIO (2016), pontua que os (OA) são ferramentas ou recursos digitais que podem ser utilizados e reutilizados no suporte aos processos de ensino e de aprendizado. Bampi, Reinaldo e Sampaio (2016) ainda colocam que OAs se caracterizam por serem recursos dotados de algumas características essenciais, como: reusabilidade, autonomia, e customização.

Nesse contexto, o Arduino aplicado no ambiente educacional possibilita introduzir certos conteúdos elencados a computação, onde o discente aprenderá conceitos de hardware e programação.

Por fim, este trabalho relata a aplicação da ferramenta Arduino como OA na disciplina de Introdução à Computação (IC), do curso de Licenciatura em Computação do Instituto Federal de Educação, Ciência e Tecnologia do Sertão Pernambucano (IF Sertão PE) – Campus Petrolina.

## 2. Arduino

Segundo Silva (2014), o conceito de Arduino surgi na Itália por volta de 2005, com o objetivo de permitir desenvolver um dispositivo para controlar projetos e protótipos construídos de forma mais acessível de que outros sistemas dispostos no mercado.

O Arduino (ou Arduíno), é uma placa de prototipagem eletrônica ao qual tem hardware open source e software livre. A placa é projetada com microcontrolador Atmel AVR, ela ainda possui suporte a E/S (Entrada/Saída) embutido, seu ambiente de programação, Arduino IDE, o framework Wiring como base, essencialmente a sua programação é C/C++. O projeto Arduino objetiva auxiliar o desenvolvimento de ferramentas acessíveis, de baixo custo, flexíveis e fáceis de se utilizar por qualquer pessoa. Devido às suas características é possível estar integrando disciplinas de uma mesma área de conhecimento de forma multi/interdisciplinar, além de permitir o desenvolvimento de aplicações que vão de uma abordagem abstrata à concreta resultando numa metodologia de experimentação.

# 3. Metodologia

Este projeto nasce de uma proposta de intervenção solicitada pela disciplina de Prática de Ensino 8 (oito), que por sua vez tem como objetivo posicionar o licenciando de computação em atuação conjunta om os professores de disciplinas específicas da área.

Para o desenvolvimento da intervenção, investigou-se na literatura de que forma o Arduino poderia ser utilizado para o ensino de conteúdos de computação. Com base no que foi levantado, foi elaborado um plano de aula e roteiro de execução, em seguida foi apresentada ao professor responsável pela disciplina IC e, por fim, alinhado atividades para serem executadas.

O alinhamento das atividades consistiu num redesenho da intervenção com o intuito de ensinar números binários. Como a turma onde aconteceu a intervenção consistia em alunos recém-chegados ao curso, foram projetadas algumas aulas que tiveram como objetivos a introdução da ferramenta, introdução à programação, números binários e, por último, uma aula prática que elencasse todos esses itens abordados. Para que fosse possível analisar o que fora realizado, foi elaborado e aplicado um questionário com base na escala de Likert.

A intervenção foi dividida em duas aulas ao qual deram-se da seguinte forma:

- a) Aula 1: introdução ao Arduino, explicando sua origem e seus elementos como: especificações técnicas, expansão da capacidade através módulos eletrônicos (shields), interação com sensores e introdução a programação padrão do Arduino e em blocos, este último através do *Snap4Arduino!*[1](#page-2-0) . Ao fim da aula foi desenvolvido um exemplo prático intitulado Blink. Para o projeto foram utilizados uma placa Arduino, uma Protoboard, 2 jumpers, 1 resistor de 300 ohms e um LED. O blink consiste em fazer um pisca-pisca com um LED coordenado através do Arduino. Durante a montagem do exemplo foi trabalhado com resistores o que levou a dar uma introdução a lei de Ohm e como identificar resistores através das cores.
- b) Aula 2: revisão do que foi visto na aula anterior e na sequência foi realizada uma revisão de Sistema de Numeração Binário ao qual buscou abordar a sua origem, sua relação com a computação e eletrônica, conversão da base 2 para base 10 e vice-versa, além de operações matemáticas. Ao fim, foi realizado uma prática onde os discentes montaram junto com interventor uma calculadora binária com Arduino. A calculadora consistia em LEDs coordenados pelo Arduino. Para esse projeto foram utilizados uma placa Arduino, uma Protoboard, 9 jumpers macho, 4 LEDs e 4 resistores de 300 ohms. Os LEDs na Protoboard foram organizados da esquerda para direita como  $2^3$ ,  $2^2$ ,  $2^1$  e  $2^0$ , de acordo com figura 1.

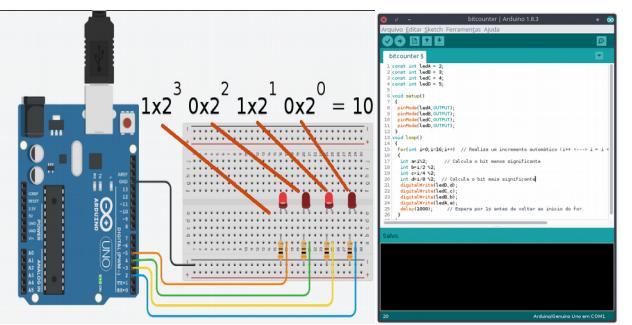

**Figura 1: Relação do sistema binário com os LEDs e código da calculadora.**

Através da programação, o Arduino calculava a representação binária de um número e acendia/apagava os LEDs. Para isso o código consistiu de um laço de 16 posições, onde a cada incremento era calculado a representação binária, o que posteriormente poderia ser notado no BLINK dos LEDs.

<span id="page-2-0"></span><sup>1</sup> O *Snap4Arduino!* (S4A) é um ambiente de desenvolvimento que permite aos usuários programarem através de blocos. A codificação acontece através da manipulação dos blocos de forma visual, como um quebra cabeças, em vez de processos textuais.

#### 4. Resultados e Discussões

Para auxiliar na avaliação da prática, foi aplicado um questionário com base em escala de likert onde os alunos pontuaram o conhecimento que tinham antes e depois do experimento com Arduino, bem como se o objeto proporcionou uma melhor compreensão de Números Binários, se a ferramenta aplicada para tal ensino era interessante e qual o nível de satisfação geral das práticas realizadas com Arduino. As questões da escala foram construídos com notas de 0 à 10, onde a pontuação mais baixa tinha como sentindo de satisfação "Péssima" e a mais alta "Excelente". Basicamente um formulário com propósito de avaliação de usabilidade da ferramenta. Participaram do experimento 24 alunos, porém somente 12 se dispuseram a responder ao questionário.

Uma vez que para muitos era o primeiro contato com circuitos eletrônicos, os alunos demonstraram grande interesse e foram bem participativos. De acordo com a figura 4, é possível ver que as práticas com Arduino tiveram uma boa aceitação entre os discentes. Nesse gráfico, o eixo y representa a quantidade de alunos, enquanto x a nota dada por eles.

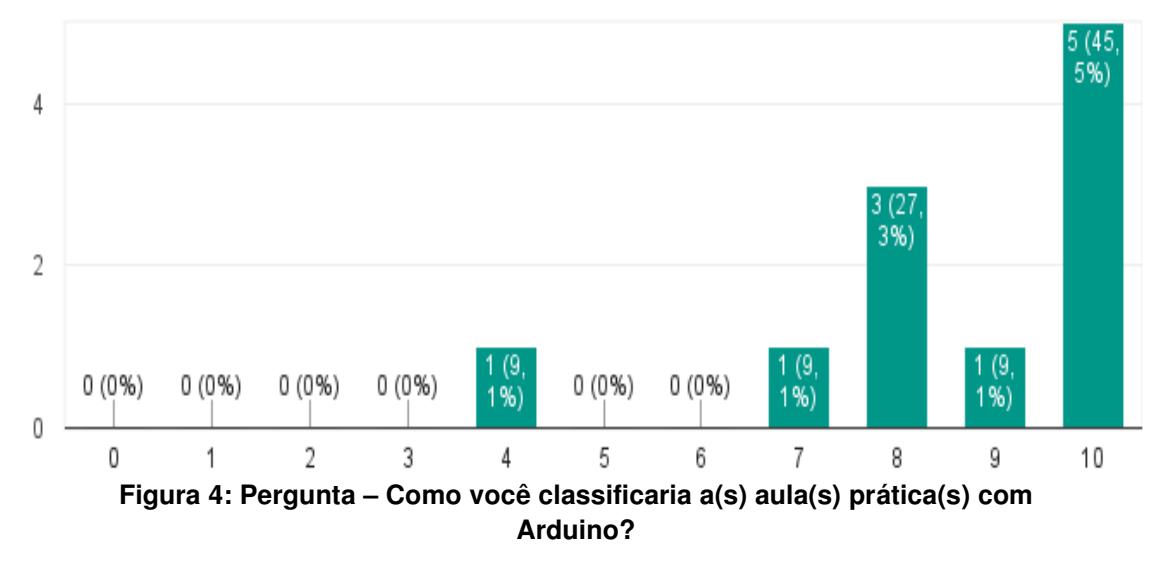

É interessante notar que o uso do Arduino nesse experimento iniciou-se com a construção do blink, ao qual começou utilizando um único LED e uma programação mais simples, e, na sequência expandiu para uma calculadora binária, onde houve um aumentou no número de componentes em uso e alteração do código. A ferramenta permite trabalhar de forma a renovar materiais, como resistores removidos de uma placa sem uso, motores DC de uma carrinho de brinquedo ou de uma impressora, fios internos de um cabo de rede RJ45 transformados em jumpers, entre outras possibilidades. Dessa forma, é perceptível que projetos com Arduino, mesmo os mais simples, não são estáticos, ou seja, são suscetíveis a mudanças, seja pela expansão de um projeto ou reorganização de componentes para uma proposta diferente de uso. Um exemplo disso é que o projeto de calculadora poderia ser construída numa abordagem ao qual os discentes informariam os valores de entrada e/ou a operação matemática que desejassem representar, em vez de utilizar um laço de valores estáticos, interagindo com a placa através de botões e Display LCD de 16x2.

Dessa forma, é observado que o Arduino possuí as características essenciais de

Anais do XXIII Workshop de Informática na Escola (WIE 2017) VI Congresso Brasileiro de Informática na Educação (CBIE 2017)

uma OA mencionados por Bampi, Reinaldo e Sampaio (2016).

Partindo dos dados apresentados é possível caminhar para uma conclusão em que os alunos estão interessados em novas experiências de ensino-aprendizagem e que o Arduino, acompanhado da metodologia aplicada, conseguiu atingir resultados positivos como OA.

### 5. Conclusão

Apesar do curto tempo de aplicação, o projeto conseguiu despertar uma outra visão dos alunos pelo curso e por disciplinas como lógica de programação e eletrônica. Isso se deve pela possibilidade que o Arduino traz de trabalhar conteúdos de forma multi/interdisciplinar e além disso possibilita a experimentação prática de conteúdos abstratos.

Uma forma de demonstrar essa experimentação é pontuando os passos da abordagem da intervenção. Antes de realizar a prática sobre números binários, teve-se que explicar sobre a linguagem de programação padrão para Arduino. Em seguida, ao abordar montagem dos esboços, foi preciso falar dos elementos que seriam utilizados, como a exemplo dos resistores. Ao falar de resistores, foi preciso abordar lei de Ohm. Dessa forma, é perceptível como a plataforma Arduino leva de um conteúdo ao outro.

Nessa conjuntura, os dados levantados avançam na ânsia que os alunos têm por novas experiências de ensino-aprendizagem e beneficiam a medida que norteia possibilidades de uso do Arduino como OA no ensino de computação. Além disso, é interessante colocar que a placa pode elencar elementos que potencializam o processo de aprendizagem, pois o mesmo é um recurso que tem como características a reusabilidade, autonomia, e customização de projetos, podendo ser aplicado em vários ambientes de ensino.

Por fim, como projeto futuro, está sendo desenvolvido o trabalho de conclusão de curso que consiste em novas intervenções práticas com Arduino nas disciplinas de Introdução à Computação, Física Aplicada à Computação e Eletrônica Digital.

#### 6. Referências

- BAMPI, Matheus D.; REINALDO, Bruno de S.; SAMPAIO, Felipe M. Kit-Log: Objeto de Aprendizagem para Auxílio no Processo de Ensino-Aprendizagem de Lógica de Programação. Anais dos Workshops do V Congresso Brasileiro de Informática na Educação (CBIE 2016).
- BRANCO NETO, W. C.; SHCUVARTZ, A. A. (2007). Ferramenta Computacional de Apoio ao Processo de Ensino-Aprendizagem dos Fundamentos de Programação de Computadores. In: Simpósio Brasileiro de Informática na Educação (SBIE).
- SILVA, J. L. S.; MELO, M. C.; CAMILO, R. S.; GALINDO, A. L; VIANA, E. C. Plataforma Arduino integrado ao PLX-DAQ: Análise e aprimoramento de sensores com ênfase no LM35. XIV Escola Regional de Computação Bahia, Alagoas e Sergipe (ERBASE). Feira de Santana, BA. 2014.